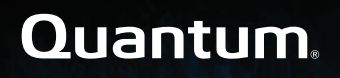

#### Offline File Manager (for Microsoft Windows) 1.1.0 Release Notes

#### Contents

| About the Offline File Manager (for Microsoft Windows) Client | 2   |
|---------------------------------------------------------------|-----|
| Resolved Issues                                               | 3   |
| Known Issues                                                  | 3   |
| Contacting Quantum                                            | . 3 |

© 2019 Quantum Corporation. All rights reserved. Your right to copy this manual is limited by copyright law. Making copies or adaptations without prior written authorization of Quantum Corporation is prohibited by law and constitutes a punishable violation of the law. Artico, Be Certain (and the Q brackets design), DLT, DXi, DXi Accent, DXi V1000, DXi V2000, DXi V4000, DXiV-Series, FlexSync, FlexTier, Lattus, the Q logo, the Q Quantum logo, Q-Cloud, Quantum (and the Q brackets design), the Quantum logo, Quantum Be Certain (and the Q brackets design), Quantum Vision, Scalar, StorageCare, StorNext, SuperLoader, Symform, the Symform logo (and design), vmPRO, and Xcellis are either registered trademarks or trademarks of Quantum Corporation and its affiliates in the United States and/or other countries. All other trademarks are the property of their respective owners. Products mentioned herein are for identification purposes only and may be registered trademarks or trademarks or trademarks of their respective companies. All other brand names or trademarks are the property of their respective owners. Quantum specifications are subject to change.

# About the Offline File Manager (for Microsoft Windows) Client

The **Offline File Manager (for Microsoft Windows)** application allows a StorNext client to perform data movement and metadata operations within the Windows Explorer interface when a relation point is created within the StorNext file system.

The **Offline File Manager (for Microsoft Windows)** application gives you visibility into the online and offline state of files, and access to services to use menu choices to request that Storage Manager store, retrieve, or truncate content.

**1** Note: No license key is required to use the Offline File Manager for Windows application.

#### Features

The Offline File Manager (for Microsoft Windows) application consists of the following:

• A Windows Explorer extension for icon overlays and context menus.

**Note:** The icon overlays display a file that is truncated and a file that is retrieved. If an icon overlay is not displayed, then a file has never had a copy stored.

- A notification receiver and a user interface.
- A command line tool (snofflinecmd).

The application takes advantage of the <u>StorNext Web Services Commands (V2) API</u>, and the available actions include:

- Retrieving files.
- Truncating files.
- Storing files.

For more information, see Offline File Manager (for Microsoft Windows).

## How To Download the Offline File Manager (for Microsoft Windows) Application

The Offline File Manager (for Microsoft Windows) client is supplied as a standard executable (.exe) file. See How To Download the Offline File Manager (for Microsoft Windows) Application.

#### **Related Product Release Notes**

Visit the <u>Quantum Documentation Portal</u> to stay up-to-date with the other Quantum products in your environment.

### **Resolved Issues**

There are no resolved issues in this release of the Offline File Manager (for Microsoft Windows) software.

#### **Known Issues**

There are no known issues in this release of the Offline File Manager (for Microsoft Windows) software.

## **Contacting Quantum**

#### Contacts

For information about contacting Quantum, including Quantum office locations, go to:

http://www.quantum.com/aboutus/contactus/index.aspx

For further assistance, or for training opportunities, contact the Quantum Customer Support Center:

| Region        | Support Contact                               |
|---------------|-----------------------------------------------|
| North America | 1-800-284-5101 (toll free)<br>+1-720-249-5700 |
| EMEA          | +800-7826-8888 (toll free)                    |
|               | +49 6131 324 185                              |
| Asia Pacific  | +800-7826-8887 (toll free)<br>+603-7953-3010  |

#### Region

Support Contact

For worldwide support:

http://www.quantum.com/serviceandsupport/get-help/index.aspx#contact-support

#### Comments

To provide comments or feedback about this document, or about other Quantum technical publications, send e-mail to:

doc-comments@quantum.com